## ID Generator Tool

You will only need to do this if you are using MySQL, as other databases already default to "READ-COMMITTED". Run following queries in MySQL. SET GLOBAL tx\_isolation='READ-COMMITTED'; SET SESSION tx\_isolation='READ-COMMITTED'; You will also need to set the following in your my.cnf/my.ini file. [mysqld] transaction-isolation = READ-COMMITTED

Definition

ID Generator Tool allows one to increase value stored in Environment Variable by one. It is very often used to generate/keep a running number (e.g. application reference number).

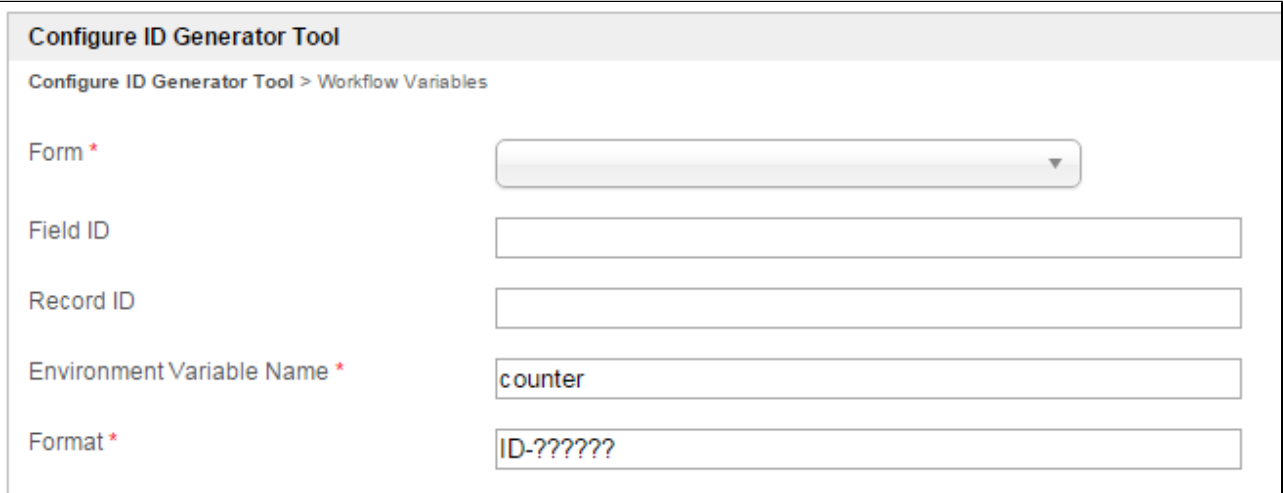

## Figure 1: ID Generator Tool Properties

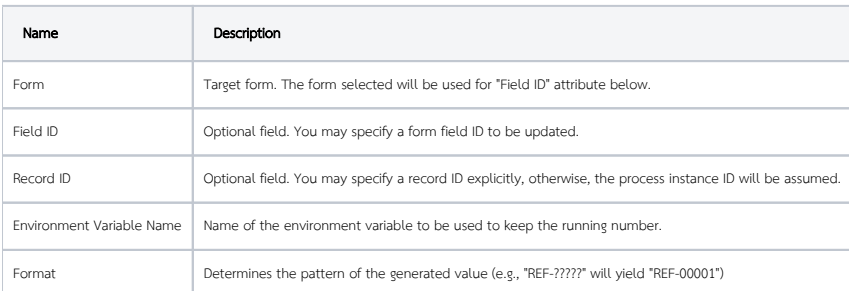

## **Workflow Variables**

Configure ID Generator Tool > Workflow Variables

Workflow Variable

Figure 2: ID Generator Tool Properties

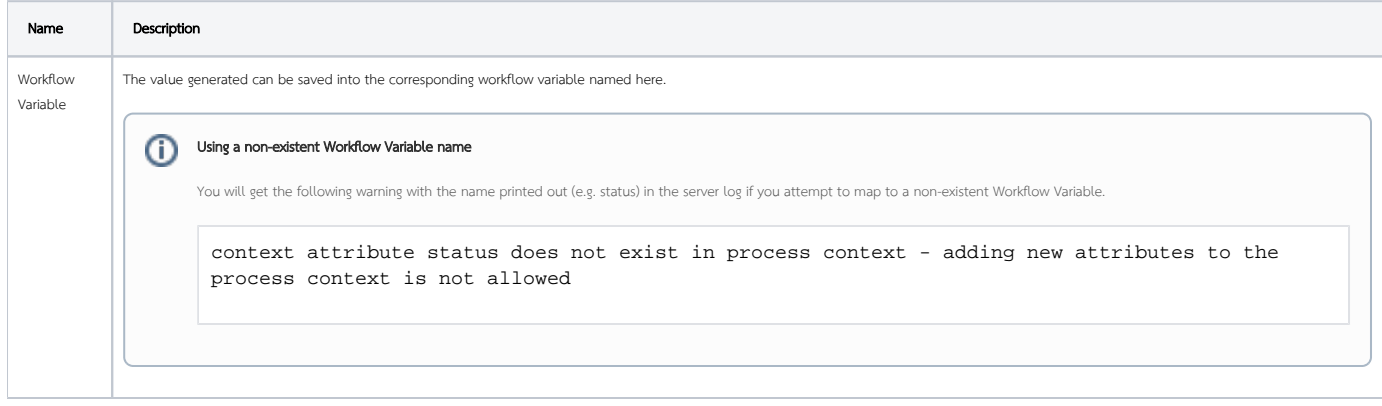